## **VirtualDek PRO Кряк Скачать (Final 2022)**

? Создавайте, редактируйте и микшируйте треки на ходу ? Благодаря возможности экспорта в различные популярные форматы вы можете создавать музыку и наслаждаться ею, где бы вы ни находились! AudioBrowser PRO позволяет просматривать медиатеку, добавлять видео в список воспроизведения, редактировать проект с использованием нескольких визуальных эффектов и т. д. ? Легко делитесь своими окончательными миксами через Bluetooth или прямое сетевое подключение ? Благодаря поддержке Bluetooth MIDI и воспроизведению через Wi-Fi и 3G вы можете наслаждаться музыкой, где бы вы ни находились! ? До 64 треков. ? Запишите на компакт-диск свои любимые треки во время их воспроизведения и экспортируйте их в свой MP3-плеер. ? Начать в мгновение ока ? Вы сможете начать работу в кратчайшие сроки благодаря умной медиатеке и интуитивно понятному пользовательскому интерфейсу. ? Все ваши важные аудио- и MIDI-задачи прямо здесь ? Быстро и легко изучите все доступные варианты с помощью нашей обширной справочной системы. Фантастический простой видеоредактор, который помогает с некоторыми учебными пособиями. Может немного отредактировать и немного озвучить и сохранить его по ссылке с возможностью легкого экспорта на YouTube и т. Д. Рекомендую всем, кто ищет хороший и простой видеоредактор. ? Легко делитесь своими окончательными миксами через Bluetooth или прямое сетевое подключение ? Благодаря поддержке Bluetooth MIDI и воспроизведению через Wi-Fi и 3G вы можете наслаждаться музыкой, где бы вы ни находились! ? До 64 треков. ? Запишите на компакт-диск свои любимые треки во время их воспроизведения и экспортируйте их в свой MP3-плеер. Сложное приложение для записи звука на базе Windows. Аудиовход с микрофона ПК и файлы WAV, воспроизводимые с диска. Позволяет импортировать или брать треки для редактирования, а также экспортировать в wav-файл. Все операции можно выполнять либо щелчком мыши, клавиатурой, либо внешним управлением с подключенного MIDI-устройства (стойка, клавиатура, наушники). Позволяет микшировать треки. Приложение поддерживает создание спектрограмм и преобразование файлов DAW в wav. Все функции, необходимые для редактирования и микширования аудио. Включает 512 МБ оперативной памяти. Благодаря небольшому, но мощному набору функций вы можете создавать мультимедийные файлы, редактировать их и микшировать по своему вкусу. Не создает плейлист и не импортирует

музыкальные коллекции, но позволяет вам просматривать и добавлять файлы в ваш проект. Вы можете

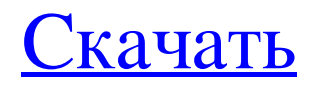

**VirtualDek PRO**

Как записать звук с помощью микрофона 8:3 скорость Оцените длину песни Циклическая песня Как воспроизвести зацикленную песню Начать продолжительность песни Вокальная петля, бэк-луп Различные фильтры Колода

звуковых эффектов Конвертер MIDI в реальном времени Регулировка высоты тона Последствия Нелинейная модуляция в реальном времени MIDI-конвертер Blackberry Как записать звук с помощью микрофона Если вы хотите записать свои аудиофайлы и сделать запись воспроизводимой дорожкой, вы должны включить вход

микрофона и иметь возможность слышать звуковой эффект на вашем компьютере, а затем нажать «Запись». 8:3 скорость В дополнение к скорости воспроизведения 2:1 скорость вашей записи также можно настроить от 2:1 до 4:1, выбрав скорость 4:3 на изображении выше. Невозможно изменить скорость с помощью ползунка, но вы

6 / 11

можете использовать ползунок для увеличения продолжительности воспроизведения. Оцените длину песни Помимо оценки, вы можете использовать индикацию в окне информации о треке, чтобы оценить длину записанного материала, например, от 0:50 до 4:00. Циклическая песня Есть два типа петель: циклическая и

закольцованная. Песня воспроизводится только один раз, а это значит, что вы можете петь и петь, не останавливаясь, чтобы сменить трек. Песня будет воспроизводиться до тех пор, пока длится воспроизведение трека, а также вы можете поставить на паузу и начать воспроизведение в любой момент без необходимости перезаписывать

материал. Благодаря функции зацикливания вы можете записывать свое выступление и повторять его столько раз, сколько захотите. Чтобы использовать зацикленный трек, сначала выберите кнопку «Старт» в разделе «Воспроизведение», затем нажмите кнопку «Повторить». Воспроизведение начнет повторять запись. Записанный

материал будет воспроизводиться столько времени, сколько вы выбрали. Как воспроизвести зацикленную песню При использовании функции зацикливания время воспроизведения будет автоматически повторяться при смене дорожки. Начать продолжительность песни По времени записи песни легко

## установить продолжительность песни, которую вы хотите воспроизвести. Используйте ползунок и нажмите кнопку воспроизведения на значке воспроизведения/паузы, чтобы начать воспроизведение. Вокальная петля, бэк-луп Звук пения fb6ded4ff2

[https://media1.ambisonic.se/2022/06/Intel\\_MPI\\_Library.pdf](https://media1.ambisonic.se/2022/06/Intel_MPI_Library.pdf)

[https://formyanmarbymyanmar.com/upload/files/2022/06/8jWt9BLkUgrfFEIPe5KY\\_15\\_fe58c3d7dd22358](https://formyanmarbymyanmar.com/upload/files/2022/06/8jWt9BLkUgrfFEIPe5KY_15_fe58c3d7dd22358486e03e0f67c21510_file.pdf) [486e03e0f67c21510\\_file.pdf](https://formyanmarbymyanmar.com/upload/files/2022/06/8jWt9BLkUgrfFEIPe5KY_15_fe58c3d7dd22358486e03e0f67c21510_file.pdf)

<https://www.voyavel.it/debs-karaoke-renamer-product-key-скачать-latest-2022/>

[https://socialspanish.co/wp-content/uploads/2022/06/TrackSpacer\\_\\_\\_\\_\\_April2022.pdf](https://socialspanish.co/wp-content/uploads/2022/06/TrackSpacer_____April2022.pdf)

[https://www.sozpaed.work/wp-content/uploads/2022/06/Spanakopita\\_\\_\\_\\_\\_\\_\\_\\_\\_\\_.pdf](https://www.sozpaed.work/wp-content/uploads/2022/06/Spanakopita__________.pdf)

[https://sawkasetworld.net/upload/files/2022/06/D8uy9tDkQDb1twJ8oVZL\\_15\\_e3da9f6502253874c1cf4e5c](https://sawkasetworld.net/upload/files/2022/06/D8uy9tDkQDb1twJ8oVZL_15_e3da9f6502253874c1cf4e5cc91f6774_file.pdf)

[c91f6774\\_file.pdf](https://sawkasetworld.net/upload/files/2022/06/D8uy9tDkQDb1twJ8oVZL_15_e3da9f6502253874c1cf4e5cc91f6774_file.pdf)

<https://greenteam-rds.com/dota-2-ping-tool-активированная-полная-версия-product-key-full/> [http://demo.funneldrivenroi.com/council/upload/files/2022/06/oWZRyfBYfGaGWih6MAsD\\_15\\_e3da9f650](http://demo.funneldrivenroi.com/council/upload/files/2022/06/oWZRyfBYfGaGWih6MAsD_15_e3da9f6502253874c1cf4e5cc91f6774_file.pdf) [2253874c1cf4e5cc91f6774\\_file.pdf](http://demo.funneldrivenroi.com/council/upload/files/2022/06/oWZRyfBYfGaGWih6MAsD_15_e3da9f6502253874c1cf4e5cc91f6774_file.pdf) [https://www.pickmemo.com/upload/files/2022/06/VyrJlhGceMVPlGD99jIr\\_15\\_fe58c3d7dd22358486e03e0](https://www.pickmemo.com/upload/files/2022/06/VyrJlhGceMVPlGD99jIr_15_fe58c3d7dd22358486e03e0f67c21510_file.pdf)  $f67c21510$  file.pdf <https://thecryptowars.com/mycctv-recovery-кряк-скачать/> [https://optimizetf.com/wp-content/uploads/2022/06/Tcp\\_Port\\_Scanner.pdf](https://optimizetf.com/wp-content/uploads/2022/06/Tcp_Port_Scanner.pdf) [https://cristinalinassi.com/wp-content/uploads/Windows\\_10\\_Firewall\\_Control\\_Network\\_Cloud\\_Edition.pdf](https://cristinalinassi.com/wp-content/uploads/Windows_10_Firewall_Control_Network_Cloud_Edition.pdf) [http://naasfilms.com/wp-content/uploads/Programmer\\_System\\_Care\\_\\_\\_\\_\\_.pdf](http://naasfilms.com/wp-content/uploads/Programmer_System_Care_____.pdf) [https://xplicitnet.com/advert/pngtastic-%d0%b0%d0%ba%d1%82%d0%b8%d0%b2%d0%b8%d1%80%d0](https://xplicitnet.com/advert/pngtastic-%d0%b0%d0%ba%d1%82%d0%b8%d0%b2%d0%b8%d1%80%d0%be%d0%b2%d0%b0%d0%bd%d0%bd%d0%b0%d1%8f-%d0%bf%d0%be%d0%bb%d0%bd%d0%b0%d1%8f-%d0%b2%d0%b5%d1%80%d1%81%d0%b8%d1%8f-activation-key-%d1%81%d0%ba/) [%be%d0%b2%d0%b0%d0%bd%d0%bd%d0%b0%d1%8f-%d0%bf%d0%be%d0%bb%d0%bd%d0%b0%d](https://xplicitnet.com/advert/pngtastic-%d0%b0%d0%ba%d1%82%d0%b8%d0%b2%d0%b8%d1%80%d0%be%d0%b2%d0%b0%d0%bd%d0%bd%d0%b0%d1%8f-%d0%bf%d0%be%d0%bb%d0%bd%d0%b0%d1%8f-%d0%b2%d0%b5%d1%80%d1%81%d0%b8%d1%8f-activation-key-%d1%81%d0%ba/) [1%8f-%d0%b2%d0%b5%d1%80%d1%81%d0%b8%d1%8f-activation-key-%d1%81%d0%ba/](https://xplicitnet.com/advert/pngtastic-%d0%b0%d0%ba%d1%82%d0%b8%d0%b2%d0%b8%d1%80%d0%be%d0%b2%d0%b0%d0%bd%d0%bd%d0%b0%d1%8f-%d0%bf%d0%be%d0%bb%d0%bd%d0%b0%d1%8f-%d0%b2%d0%b5%d1%80%d1%81%d0%b8%d1%8f-activation-key-%d1%81%d0%ba/) <https://aacitta.com/wavegain-frontend-кряк-скачать-бесплатно-без-регист/> [https://neurofibromatozis.com/wp-content/uploads/2022/06/EZ\\_Audio\\_Editor.pdf](https://neurofibromatozis.com/wp-content/uploads/2022/06/EZ_Audio_Editor.pdf) <http://www.franmaxindia.com/wp-content/uploads/2022/06/darofiam.pdf> <https://schockley176.wixsite.com/winvasousus/post/sunrise-seven-активация-скачать-бесплатно> https://www.jesusnanak.com/upload/files/2022/06/xGEgDQdOf3Um4McezQX8\_15\_5c9c52d1fbb88d0f528 [fef77f853e54c\\_file.pdf](https://www.jesusnanak.com/upload/files/2022/06/xGEgDQdQf3Um4McezQX8_15_5c9c52d1fbb88d0f528fef77f853e54c_file.pdf)

<https://zum-token.com/microsoft-word-mass-find-replace-tool-активированная-полная-версия/>